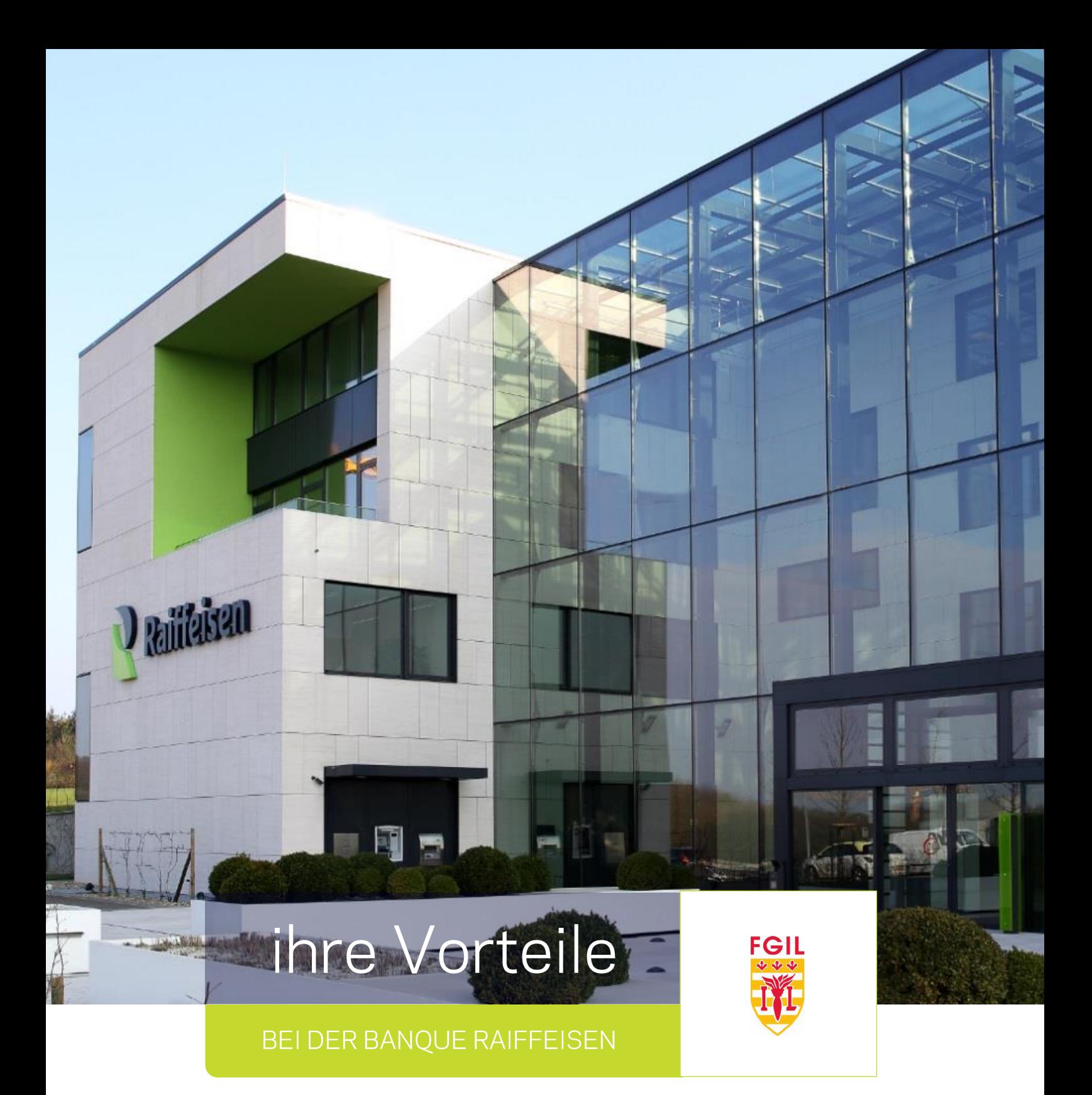

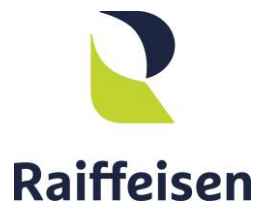

**www.raiffeisen.lu**

## RAIFFEISEN IST EINE GENOSSENSCHAFTSBANK, **UND DAS ÄNDERT ALLES!**

Seit über 90 Jahren verpflichtet sich Raiffeisen, im alleinigen Interesse ihrer Kunden, Partner und Mitglieder zu handeln und diese zu unterstützen.

## **OPERA PLUS,** GERINGERE BANKGEBÜHREN, MEHR ERMÄSSIGUNGEN!

Raiffeisen zeichnet sich insbesondere dadurch aus, dass ihre Kunden die Möglichkeit haben, Mitglied zu werden und so in den Genuss zahlreicher Vorteile zu kommen.

OPERA PLUS bietet eine Fülle von Bankdienstleistungen, die in einem Gesamtpaket zusammengeschnürt sind und Raiffeisenmitgliedern deutliche geringere Bankgebühren sichern. Debit- und Kreditkarten, Kontoabschlüsse und elektronische Überweisungen sind im Angebot bereits enthalten.

Darüber hinaus profitieren Sie von hohen Ermäßigungen auf eine Vielzahl von Produkten und Dienstleistungen.

### 50 % AUF IHRE OPERA PLUS MONATSGEBÜHR

Als FGIL-Mitglied gewährt Ihnen Banque Raiffeisen 50% Rabatt auf Ihre OPERA-PLUS-Monatsgebühr.

Sie können Ihre Monatsgebühr ganz oder teilweise mit Ihren gesammelten OPERA-Punkten bezahlen, indem Sie Ihre Ersparnisse oder die Finanzierung Ihrer Projekte der Banque Raiffeisen anvertrauen.

Um mehr über das "Mitgliederprogramm" OPERA zu erfahren, besuchen Sie unsere Website www.raiffeisen.lu/mitglieder.

# **OPERA PLUS**

#### **VORTEIL FÜR FGIL MITARBEITER**

50% Ermäßigung auf die Monatsgebühr **OPERA PLUS** 

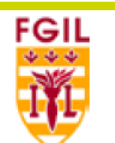

OPERA PLUS bietet Ihnen eine Fülle von Bankdienstleistungen, die wir für Sie zu einem Paket geschnürt haben.

Ausgabe von Debit- und Kreditkarten, Kontoführung und elektronische Überweisungen sind im Angebot bereits enthalten. Darüber hinaus profitieren Sie von hohen Ermäßigungen auf eine Vielzahl von Produkten und Dienstleistungen.

Weiterer Vorteil: Sie können die Monatsgebühr mit Ihren OPERA Punkten bezahlen.

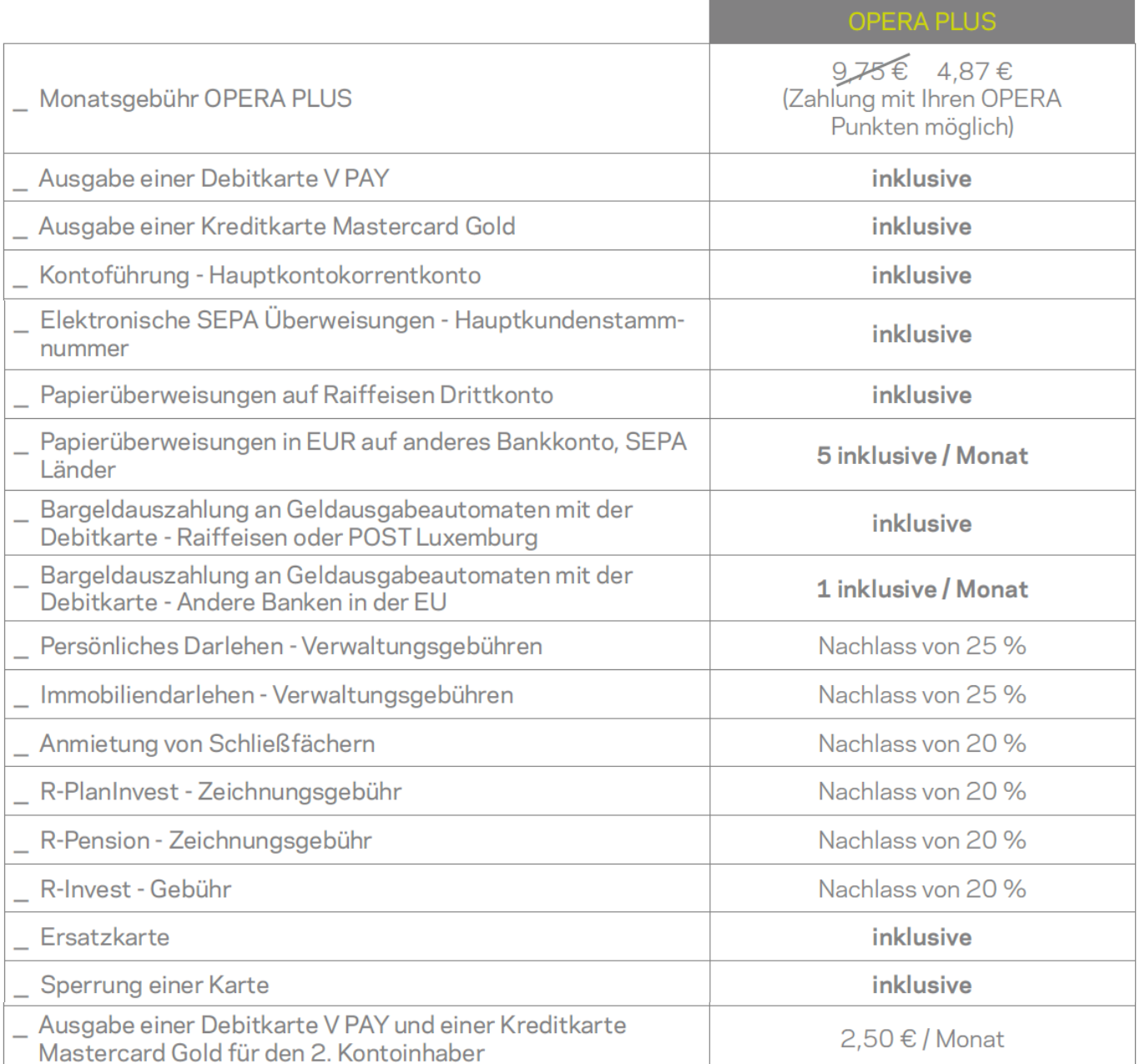

Weitere Informationen erhalten Sie bei einem Raiffeisen-Berater in Ihrer Filiale vor Ort oder auf www.raiffeisen.lu.

Angebot vorbehaltlich der Annahme.

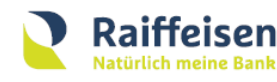

**Firmensitz:** 4, rue Léon Laval L-3372 Leudelange Luxemburg

 $T + 3522450 - 1$ F +352 22 75 41 www.raiffeisen.lu

Postanschrift: **B.P. 111** L-2011 Luxemburg